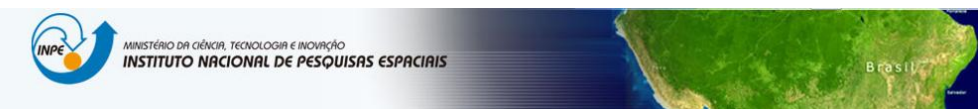

### **LABORATÓRIO 3**

*MODELAGEM NUMÉRICA DE TERRENO*

Thais Michele Rosan reg. 133396 Disciplina: Introdução ao Geoprocessamento

#### **Introdução**

O objetivo deste laboratório foi aplicar os conceitos aprendidos na aula de modelagem numérica de terreno da disciplina de Introdução ao Geoprocessamento.

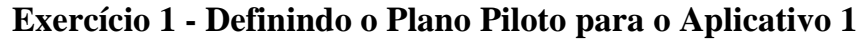

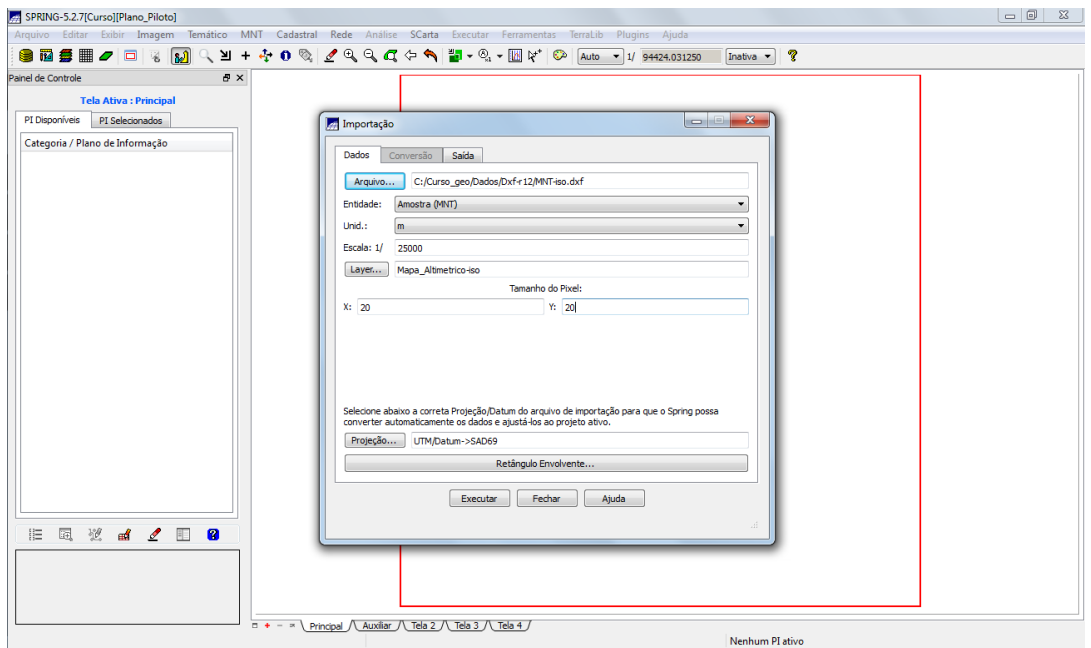

## **Exercício 2 - Importação amostras de modelo numérico de terreno**

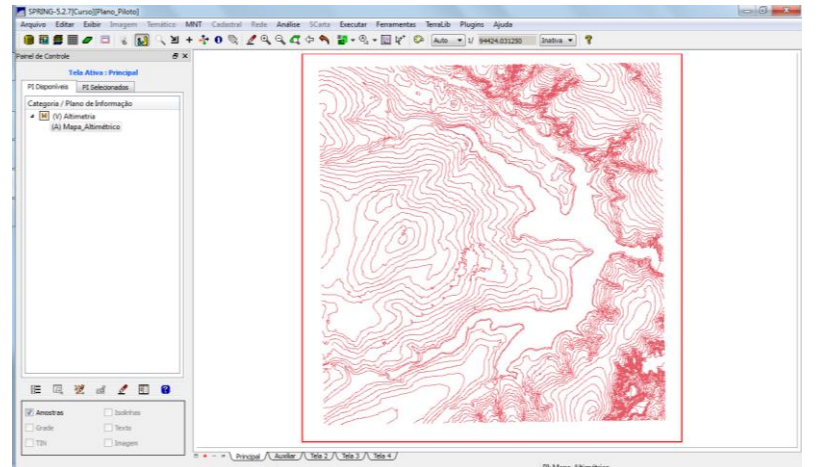

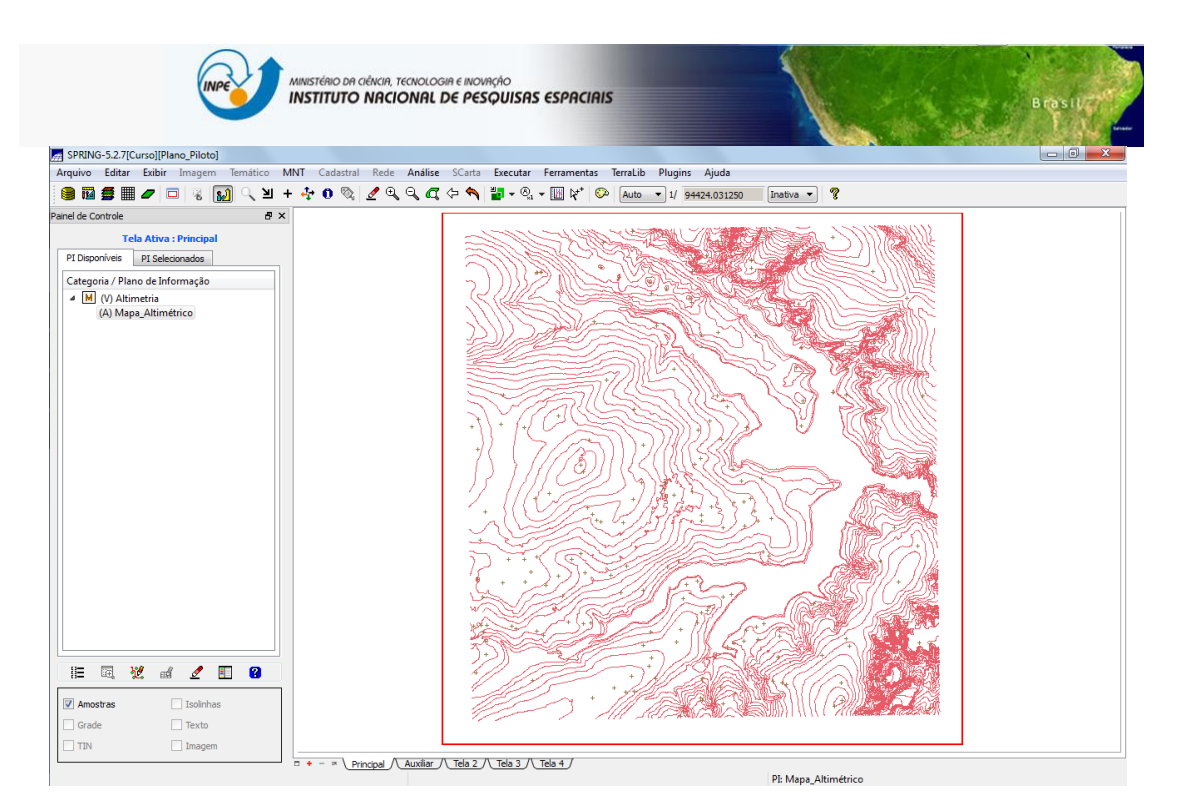

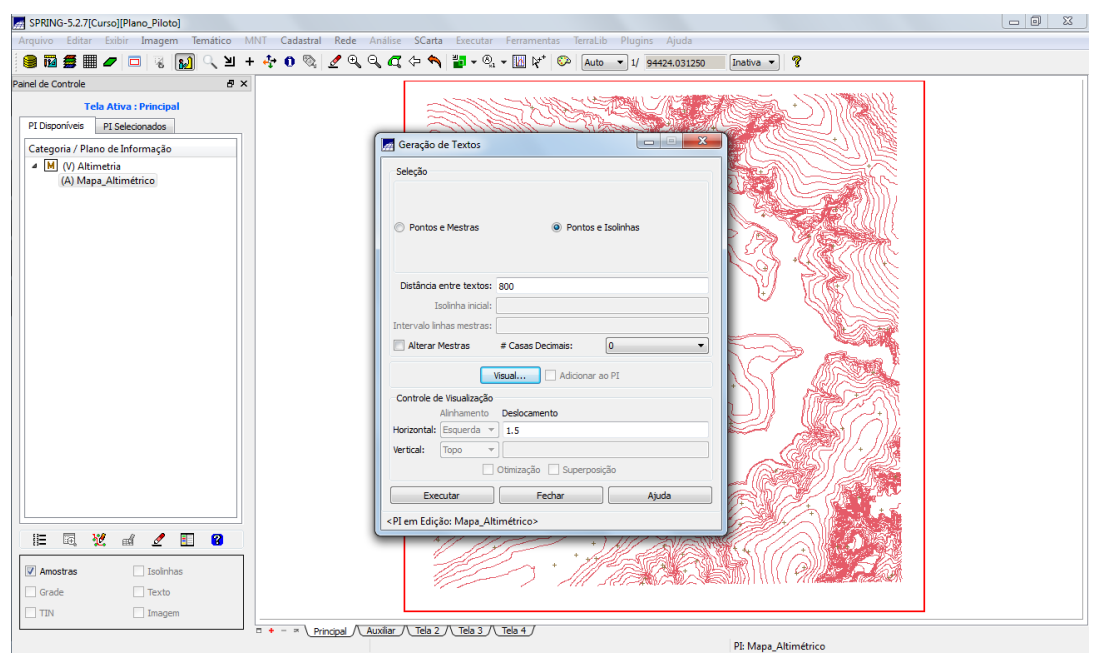

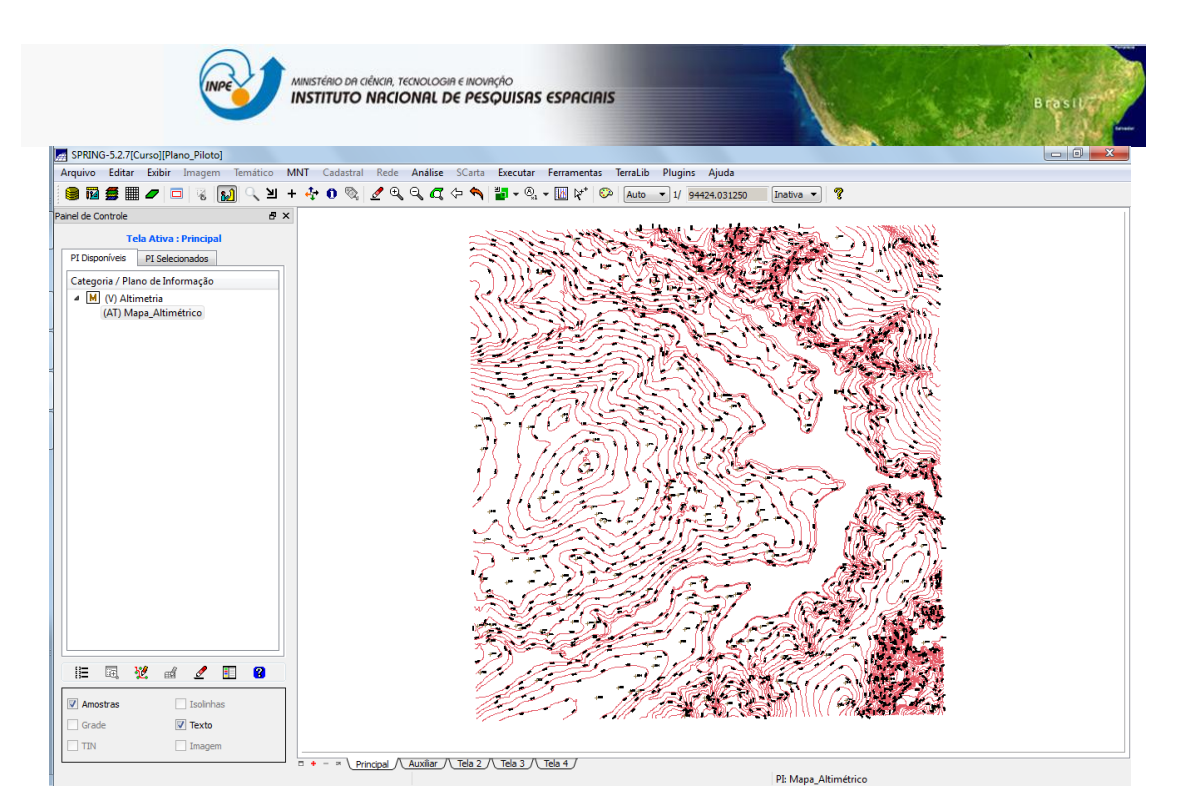

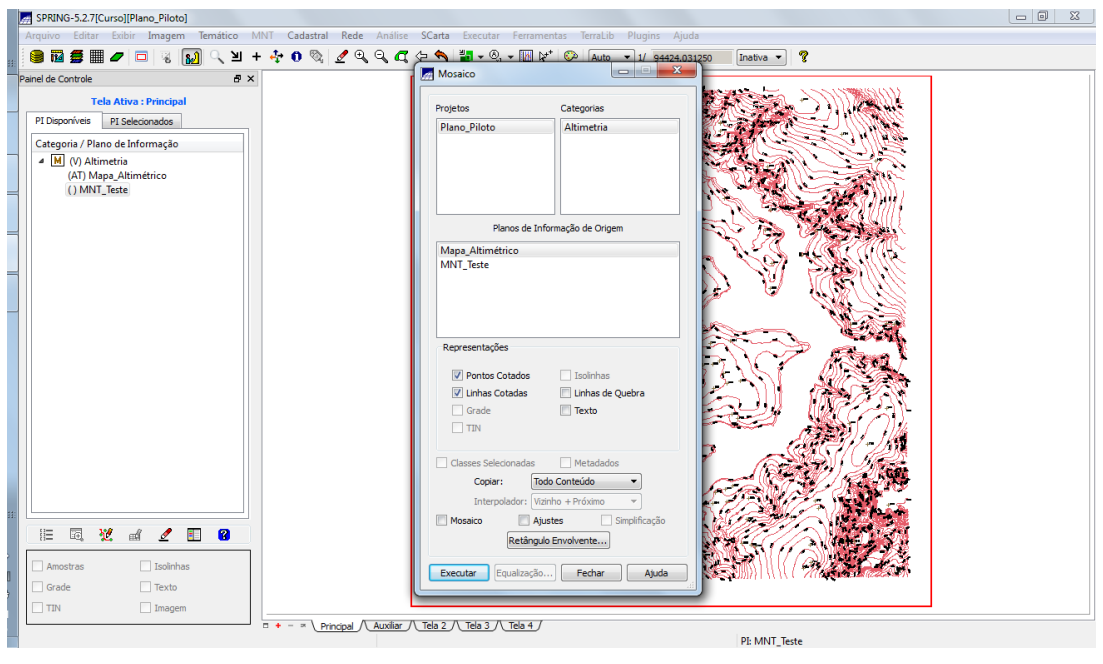

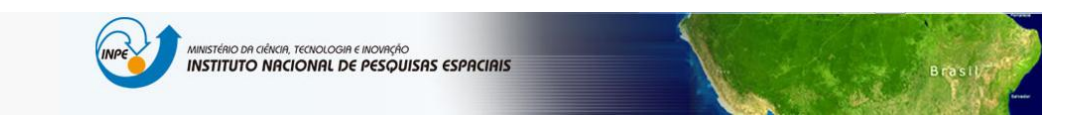

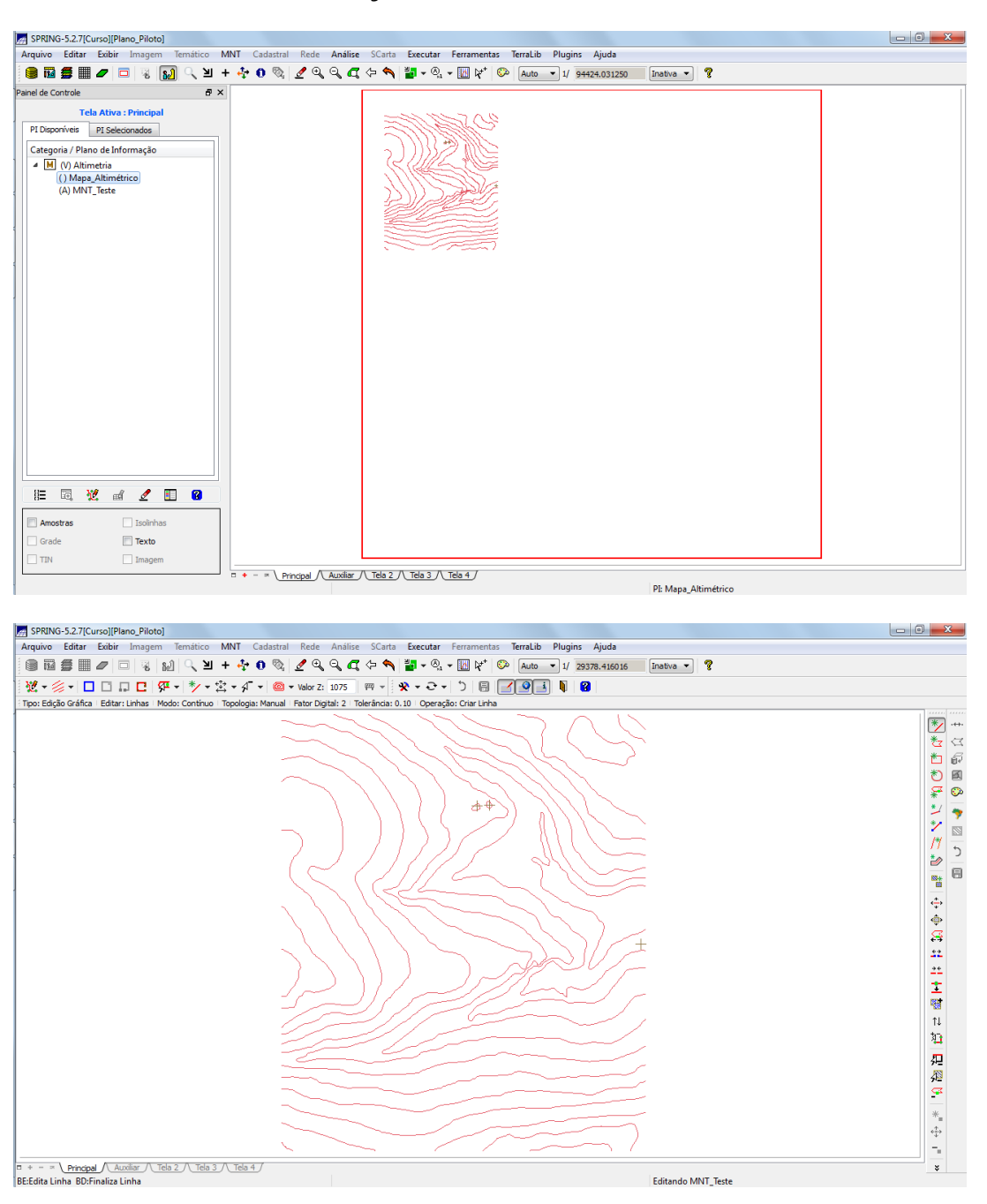

#### **Exercício 3 - Edição de modelo numérico de terreno**

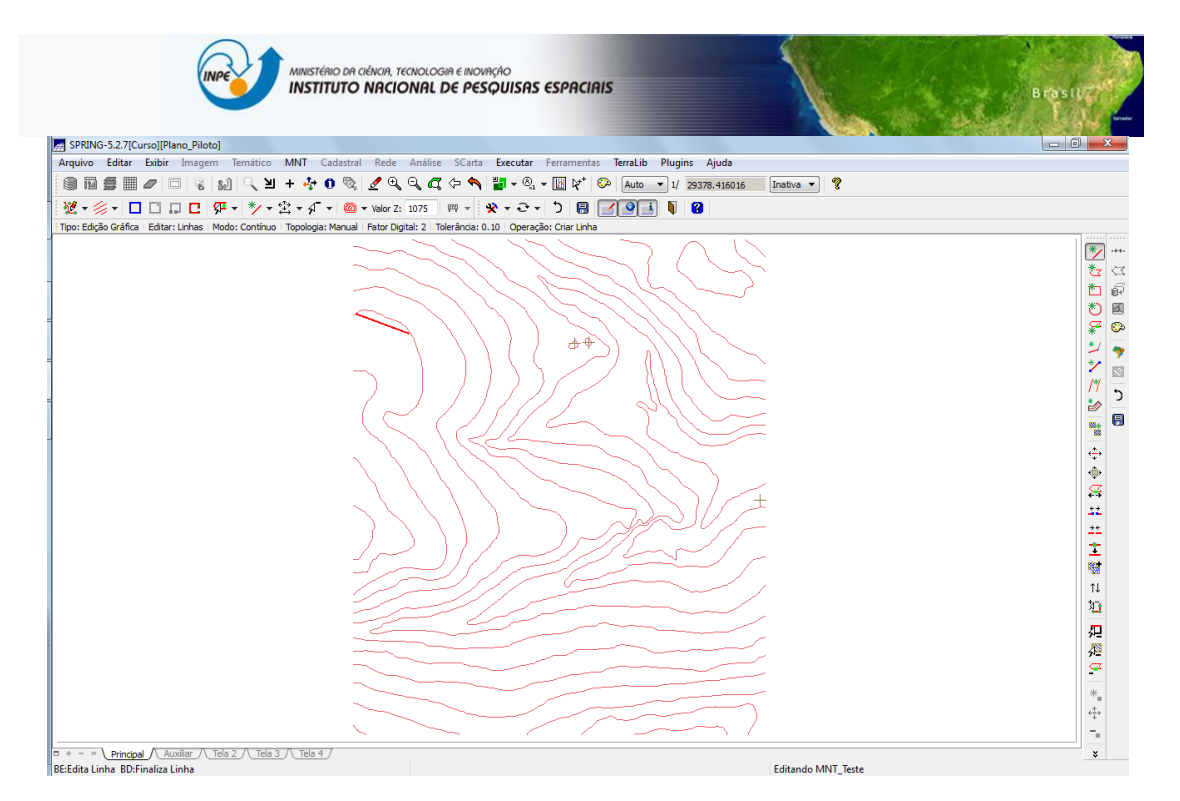

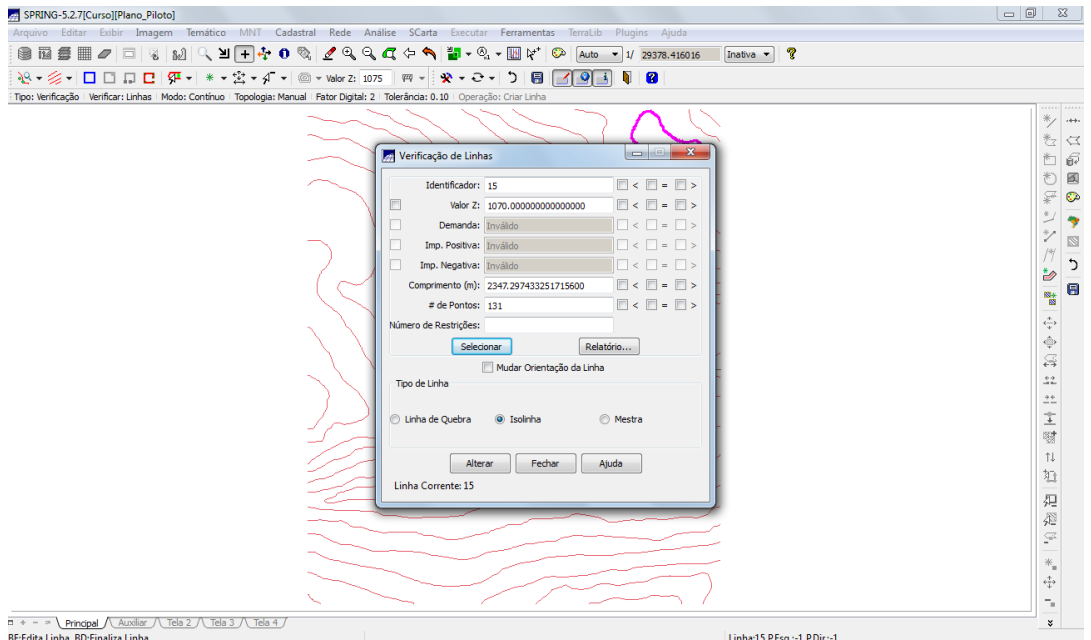

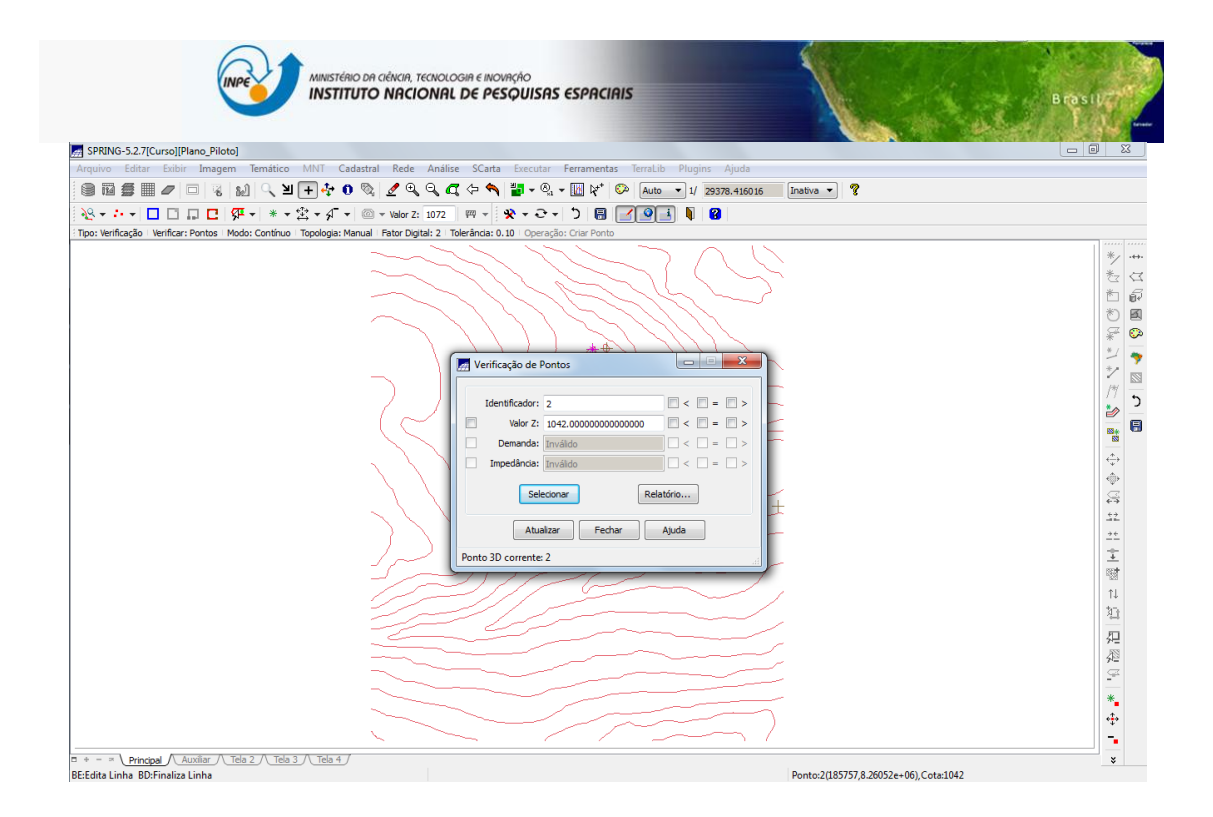

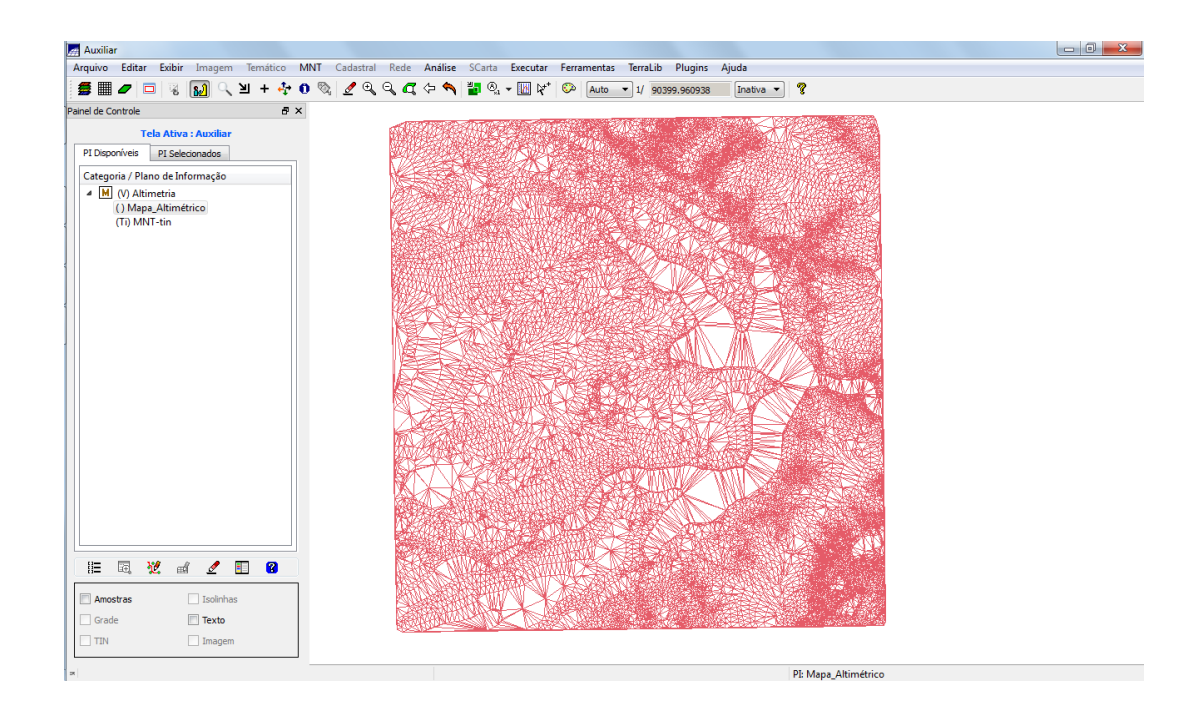

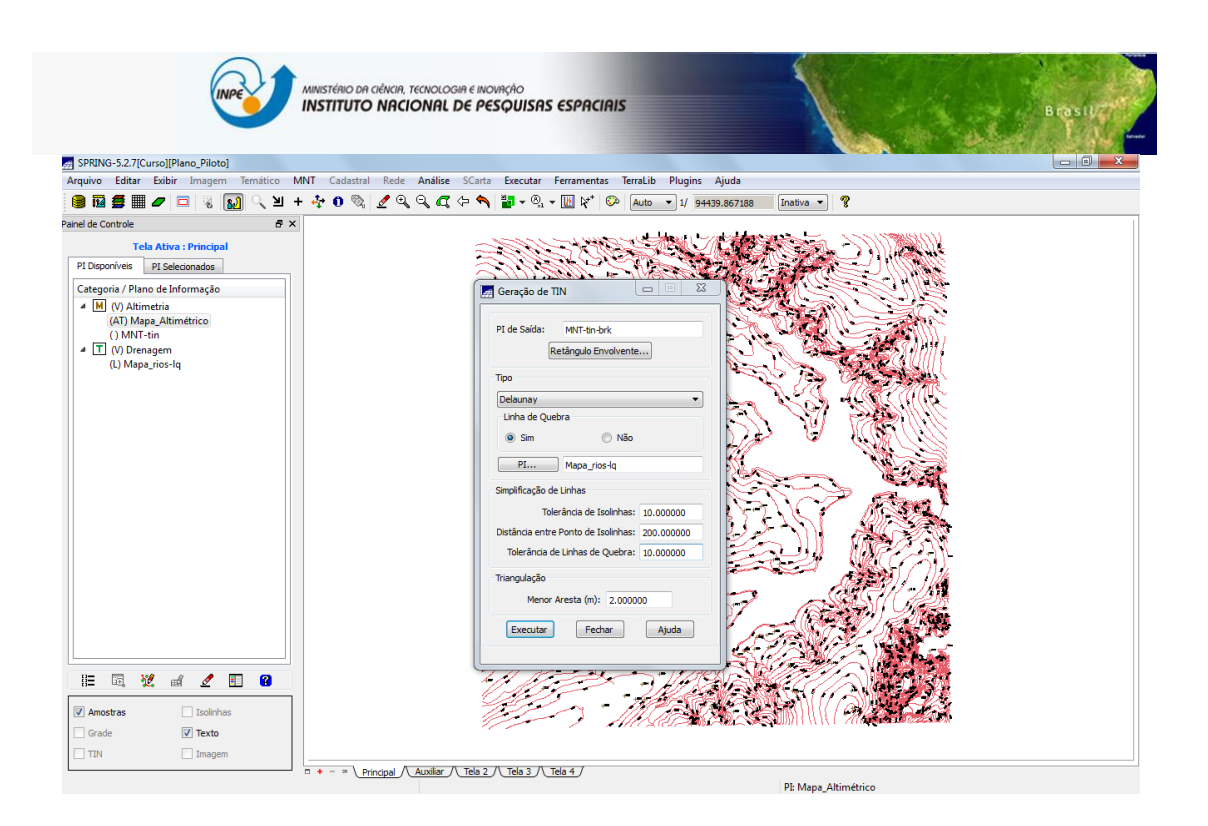

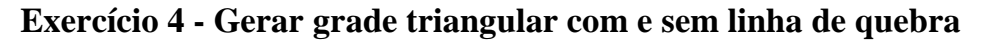

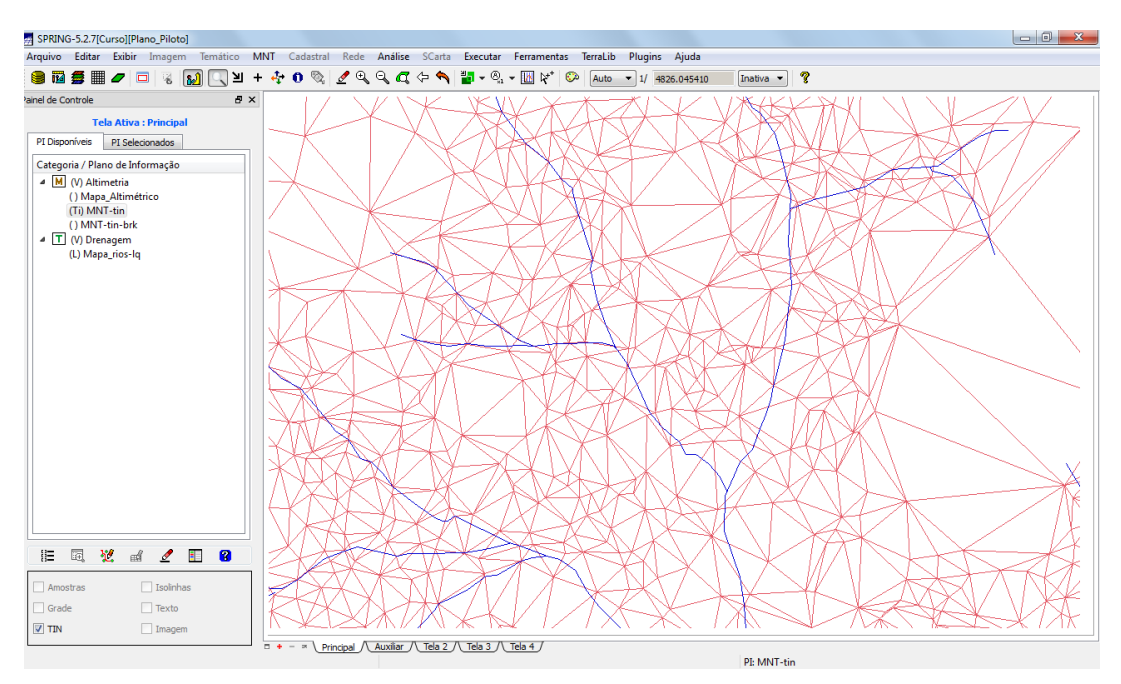

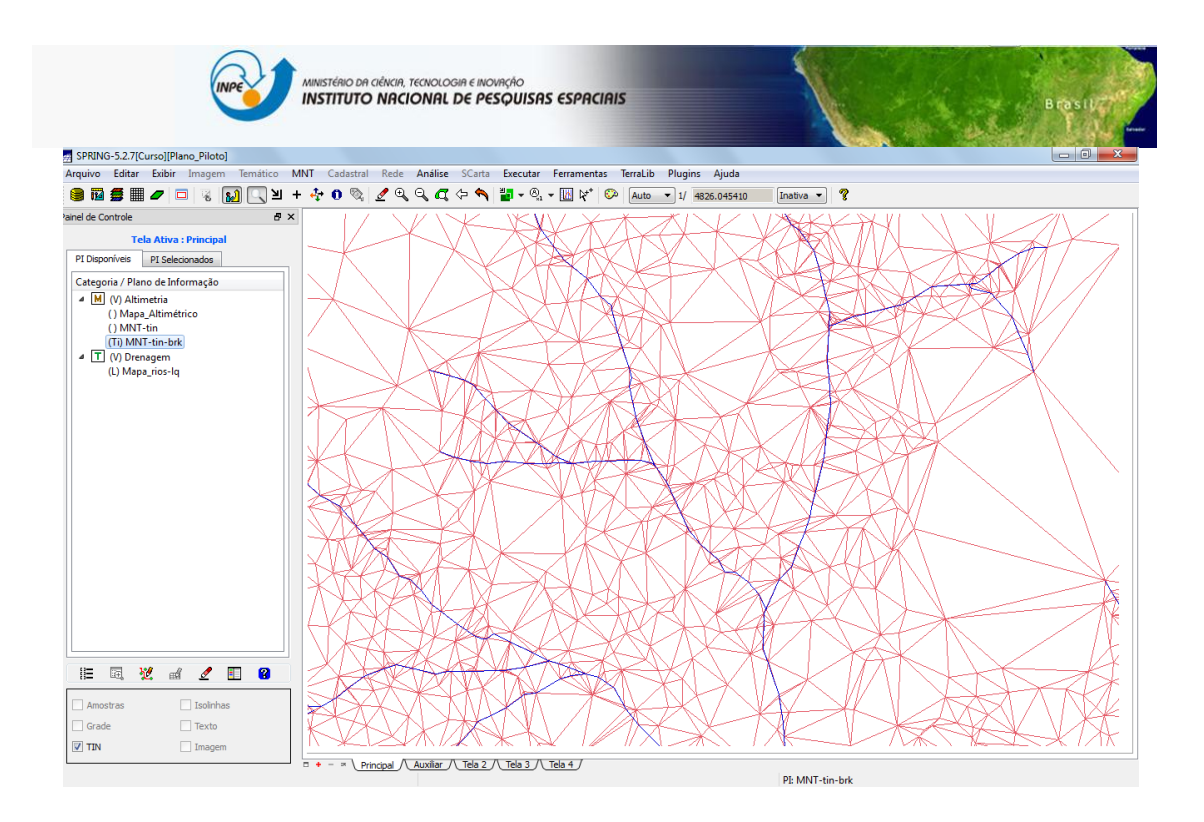

**Exercício 5 - Gerar grades retangulares de amostras e de outras grades**

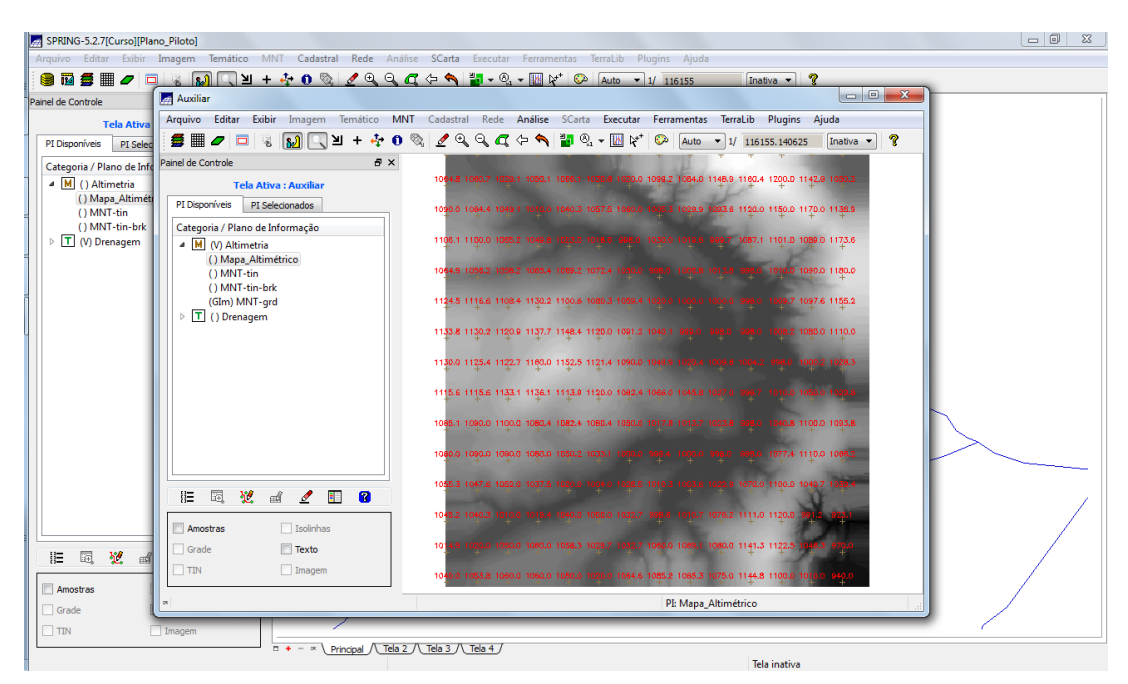

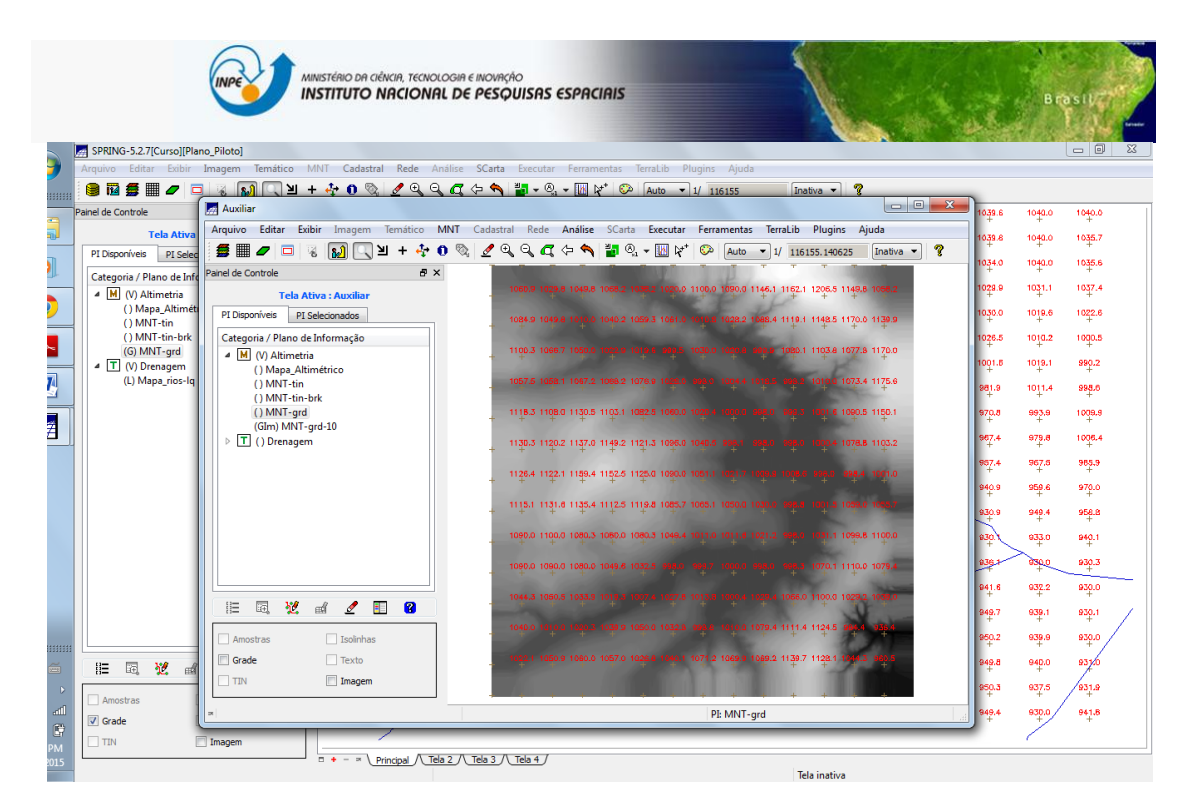

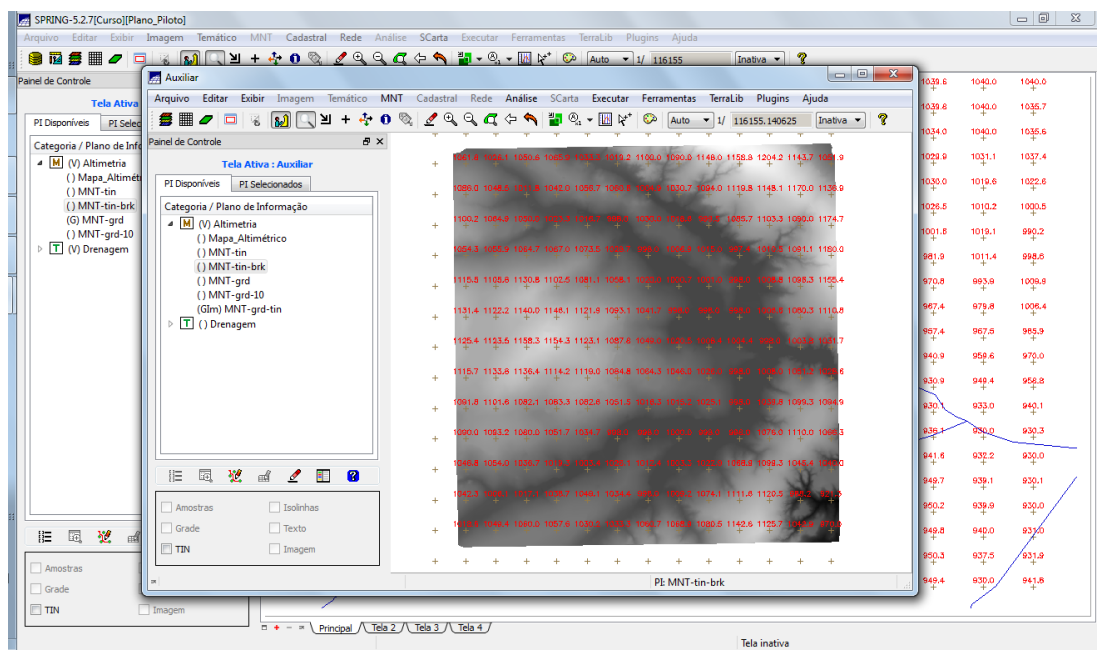

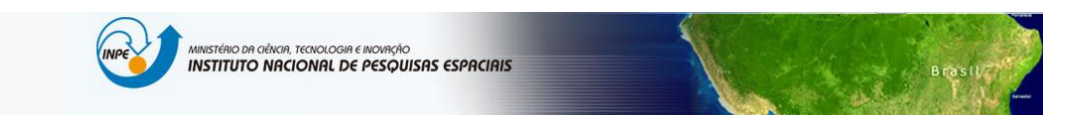

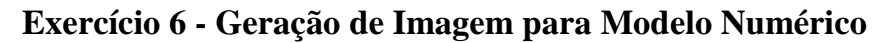

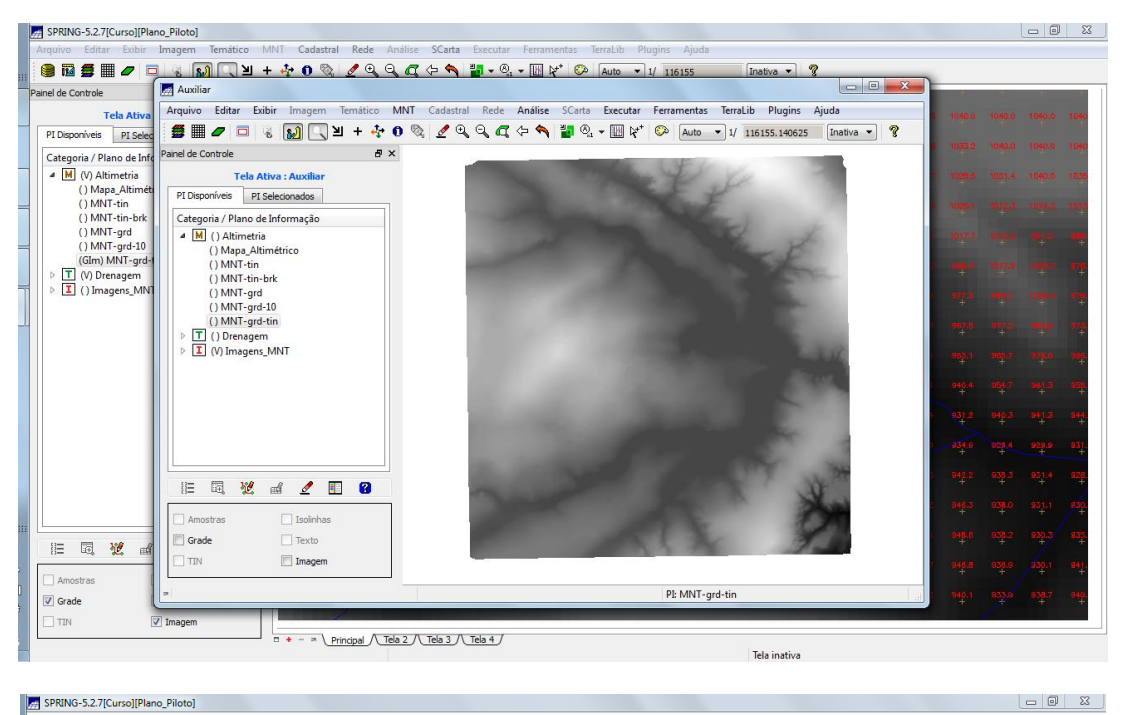

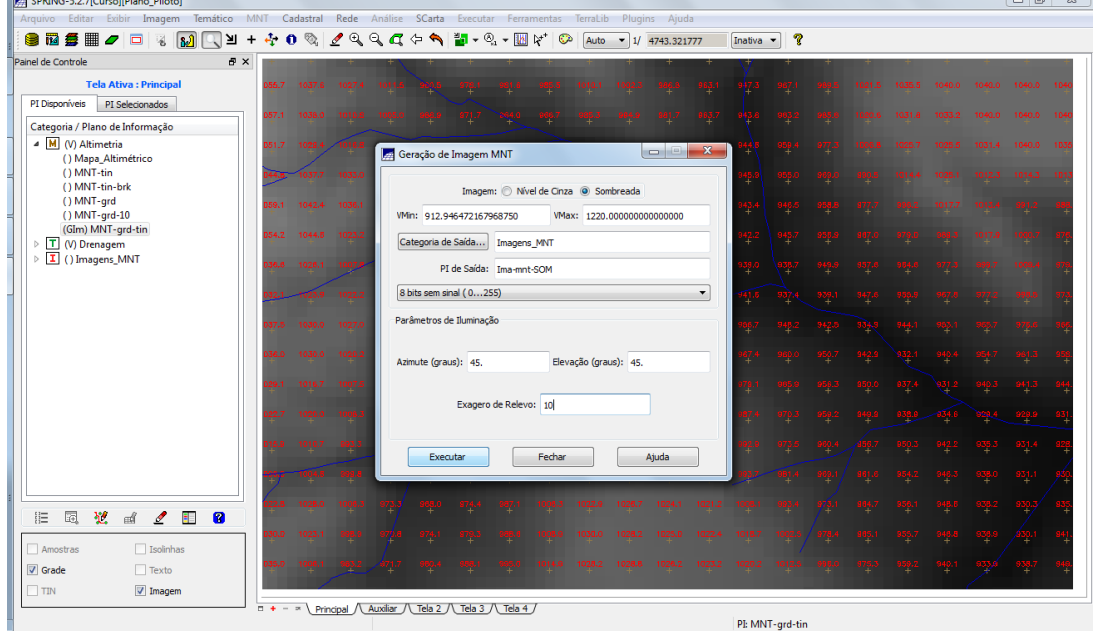

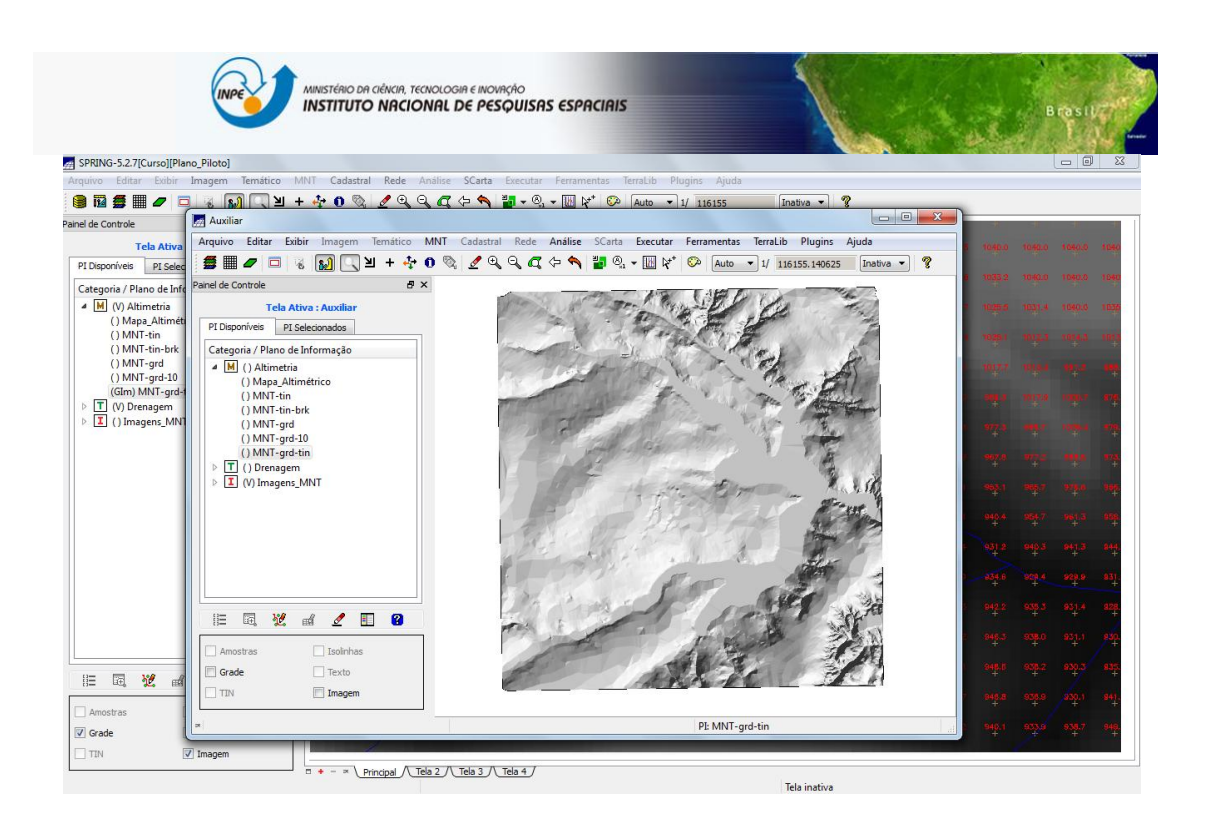

**Exercício 7 - Geração de Grade Declividade**

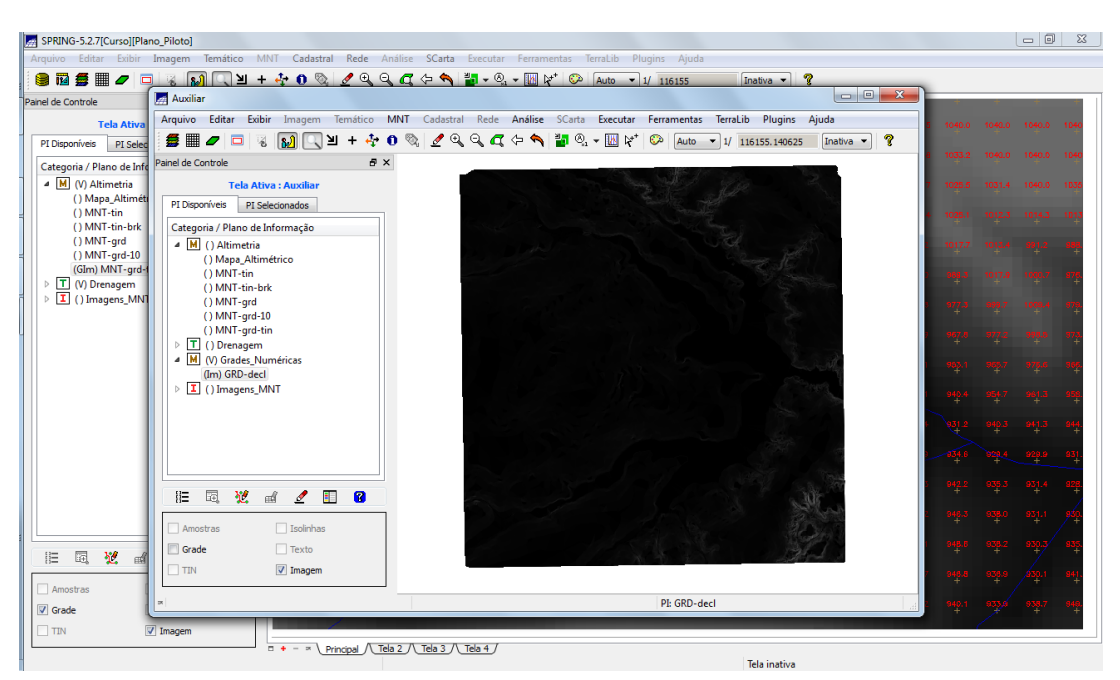

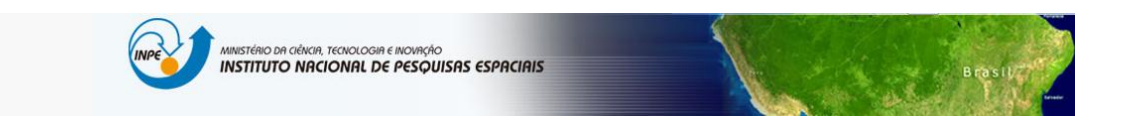

**Exercício 8 - Fatiamento de Grade Numérica – Mapa de Declividade**

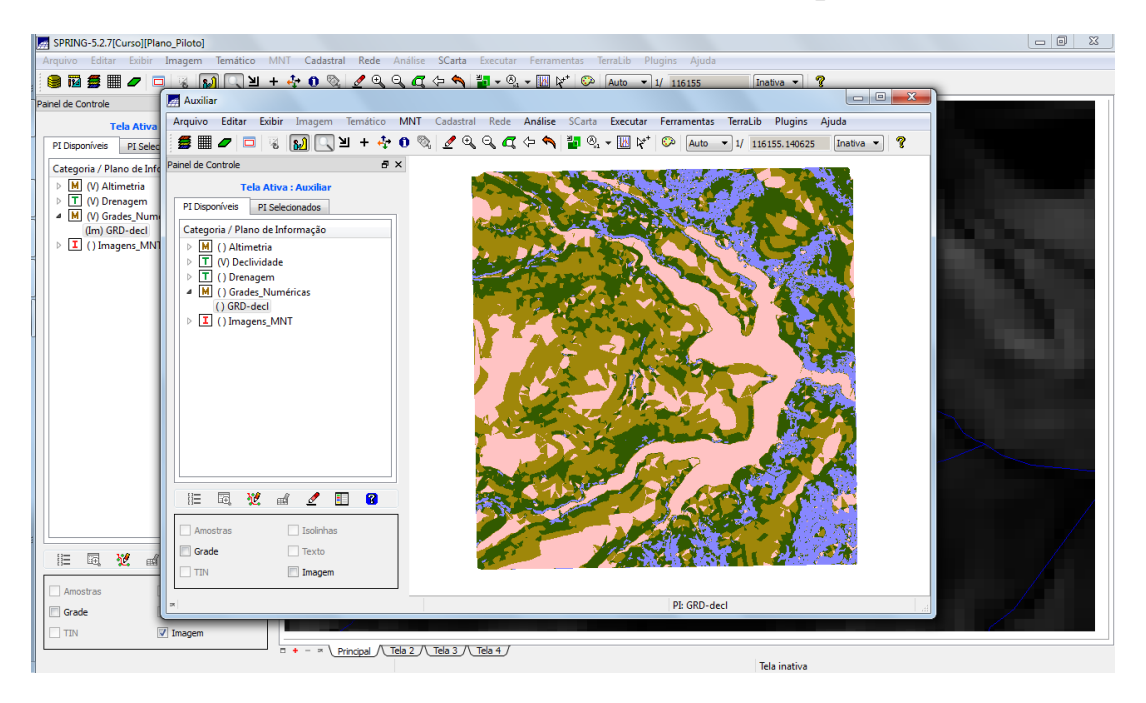

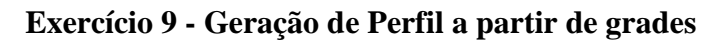

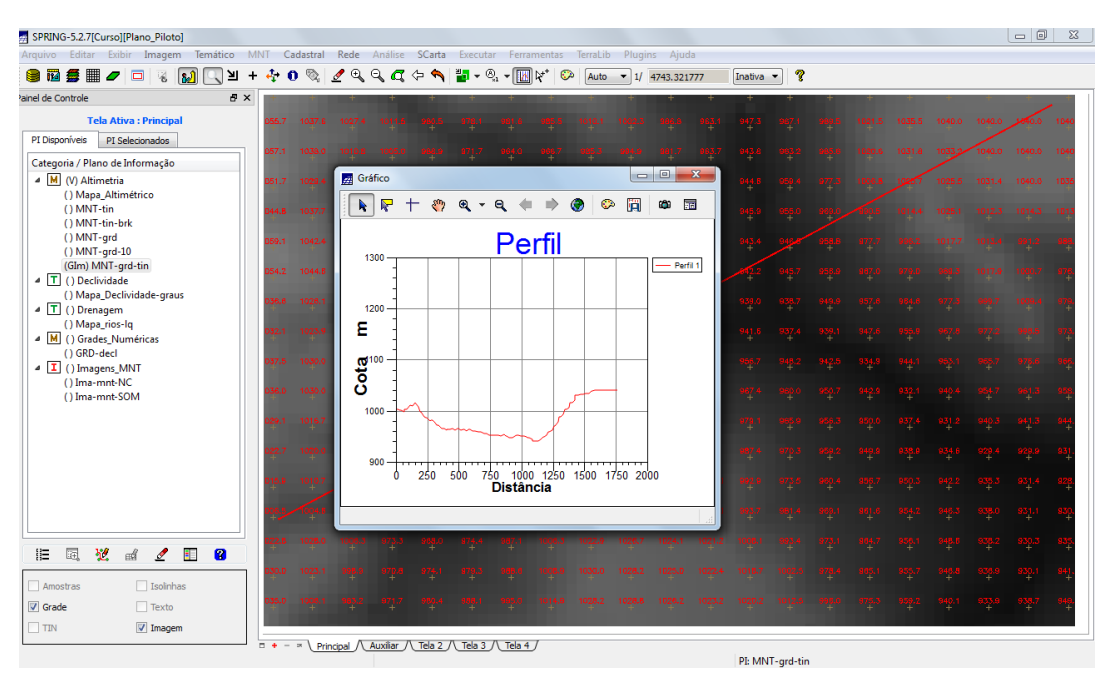

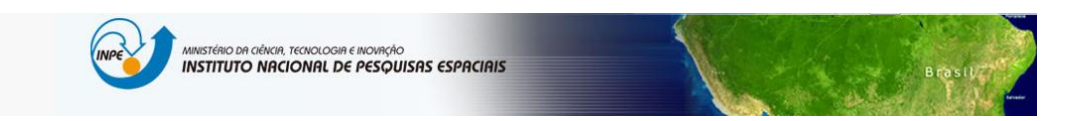

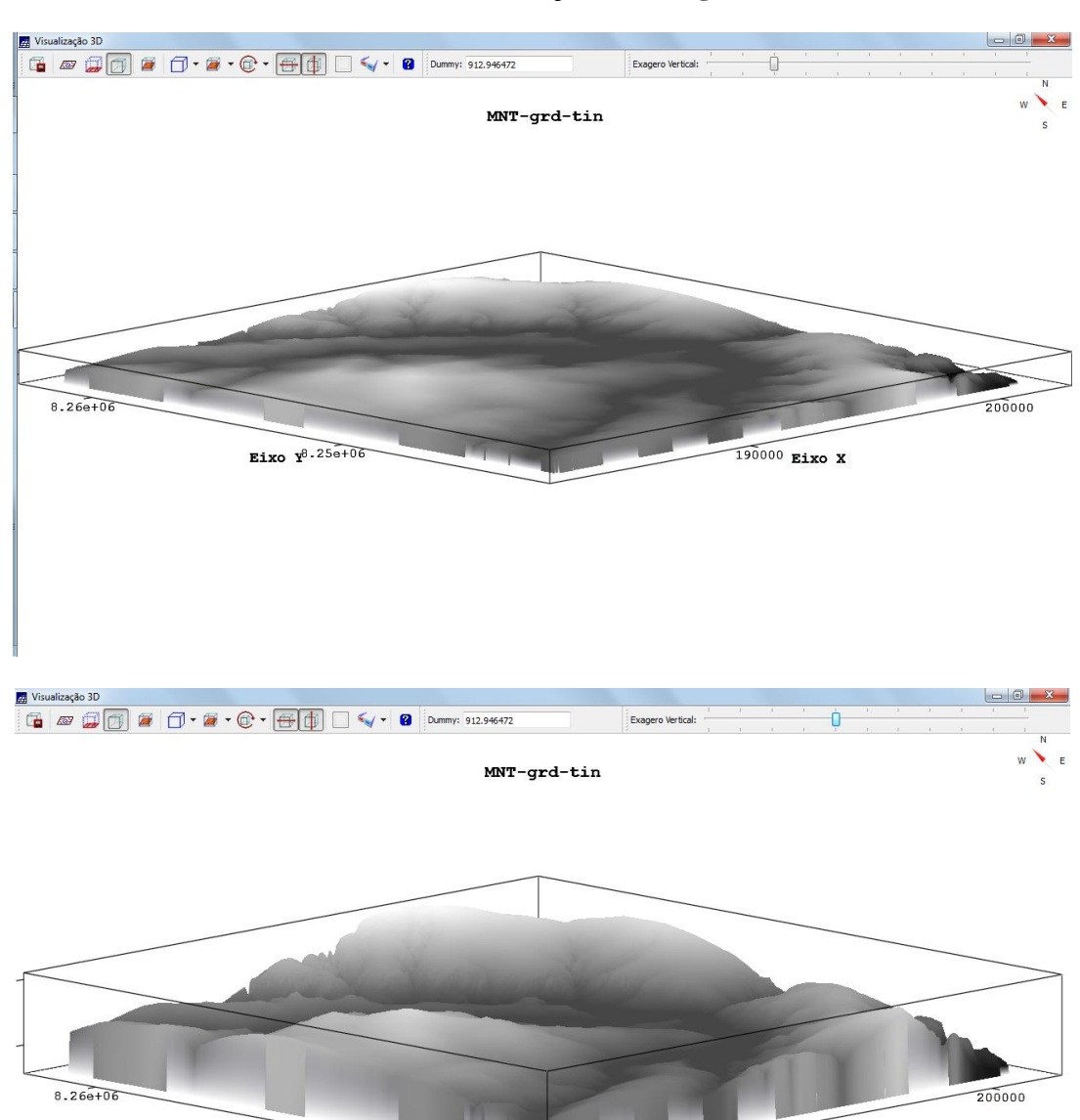

 $190000$  Eixo X

Eixo  $\sqrt{2.25e+0.6}$ 

# **Exercício 10 - Visualização de Imagem em 3D**